# **Container** Orchestrators and DCOS

1

Timothy Chen

### **About me:**

- **Previously Mesosphere Lead Engineer, (ex-Microsoft/VMWare)**
- **Apache Mesos, Drill PMC**
- **Help maintain Apache Spark on Mesos**
- **Co-founder on new Container startup (still stealth)**

### **Outline**

- **The Need of Container Orchestration**
- **What is DCOS?**
- **Breaking down DCOS**
- **Demo**

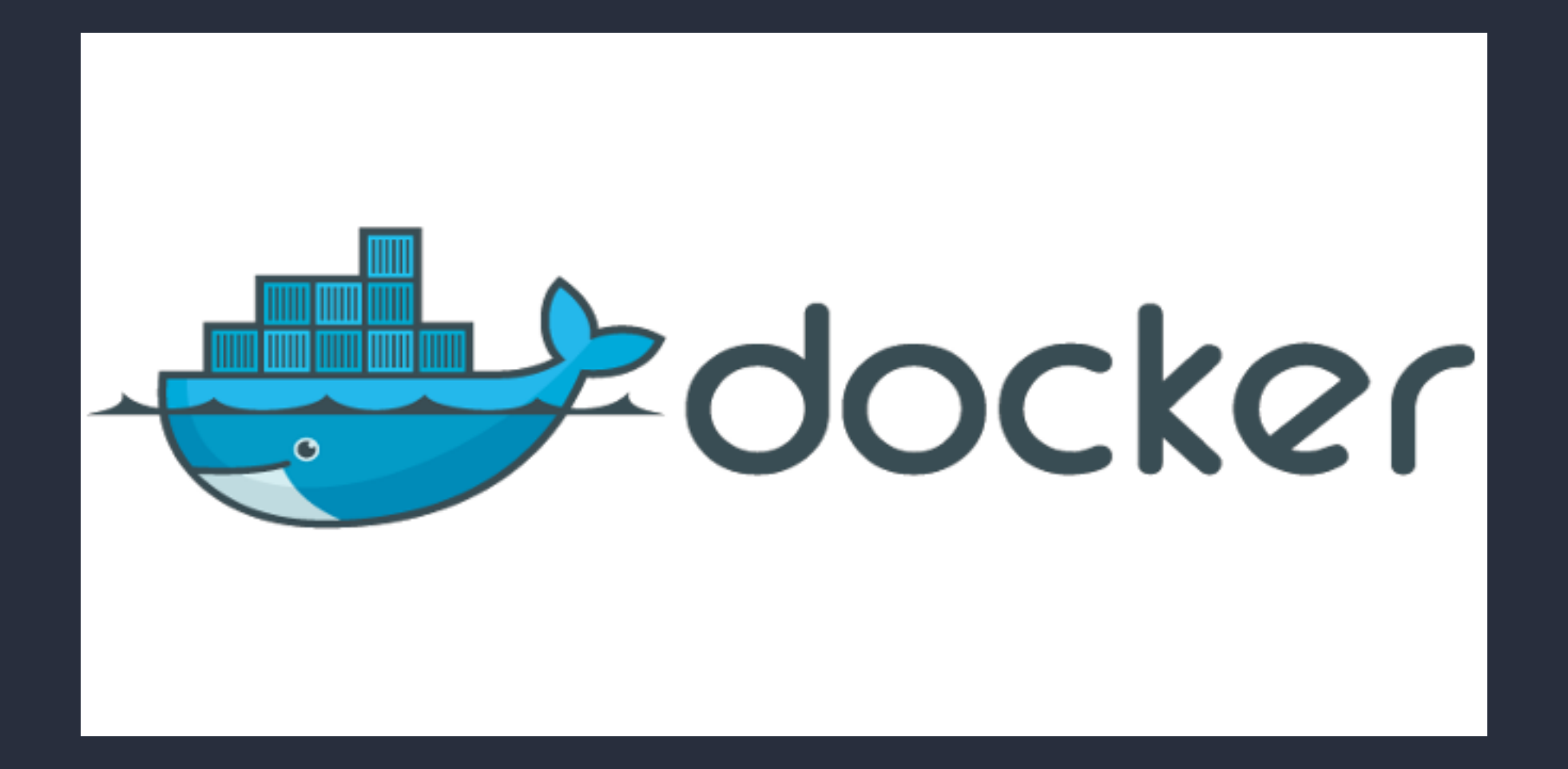

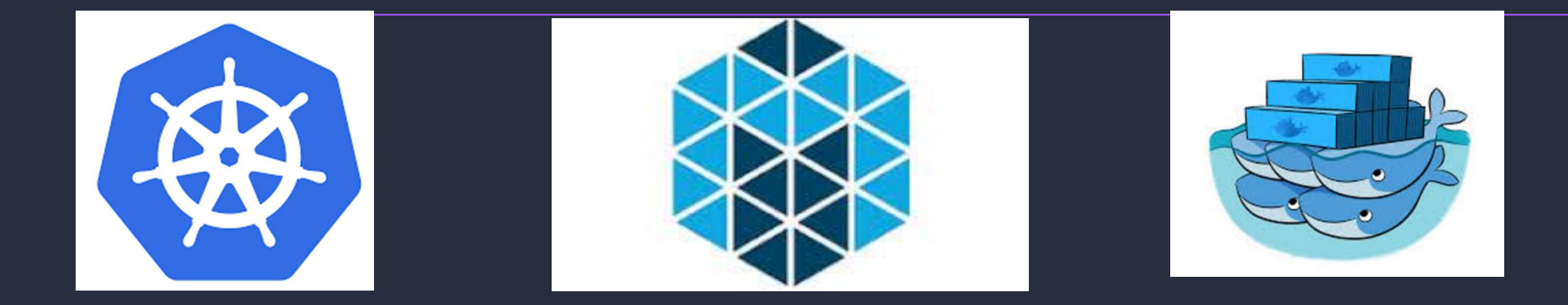

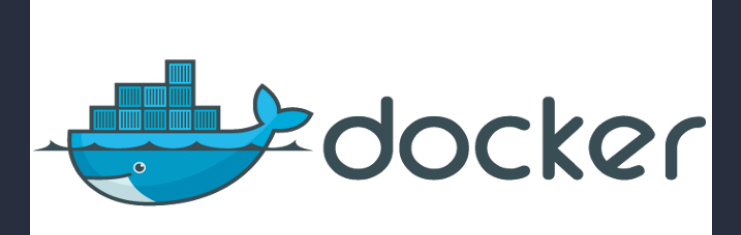

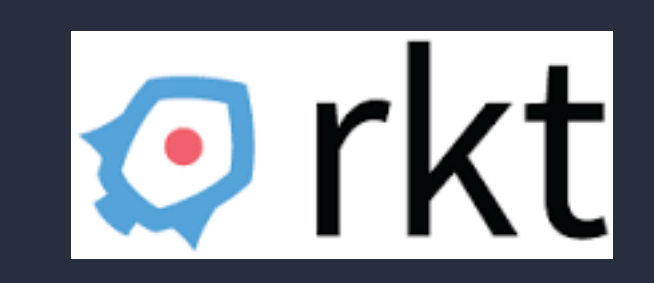

### **The Open Container Initiative**

is an open governance structure for the express purpose of creating open industry standards around container formats and runtime.

## **INTERNET**

### **Web Application**

### **Operating System**

### **Hardware**

### **SCALE & HIGH AVAILABILITY**

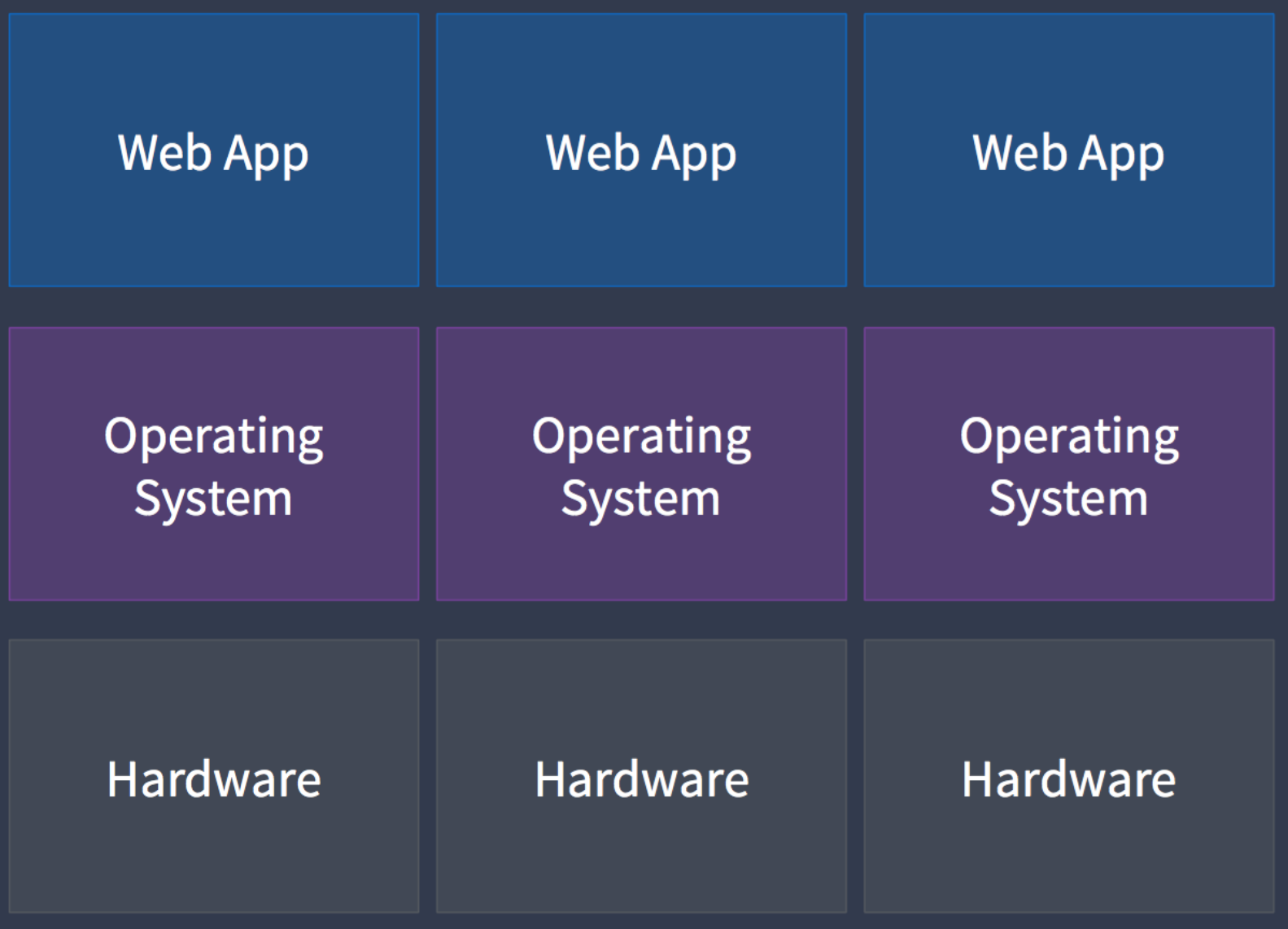

×.

### **SERVICE-ORIENTED ARCHITECTURE**

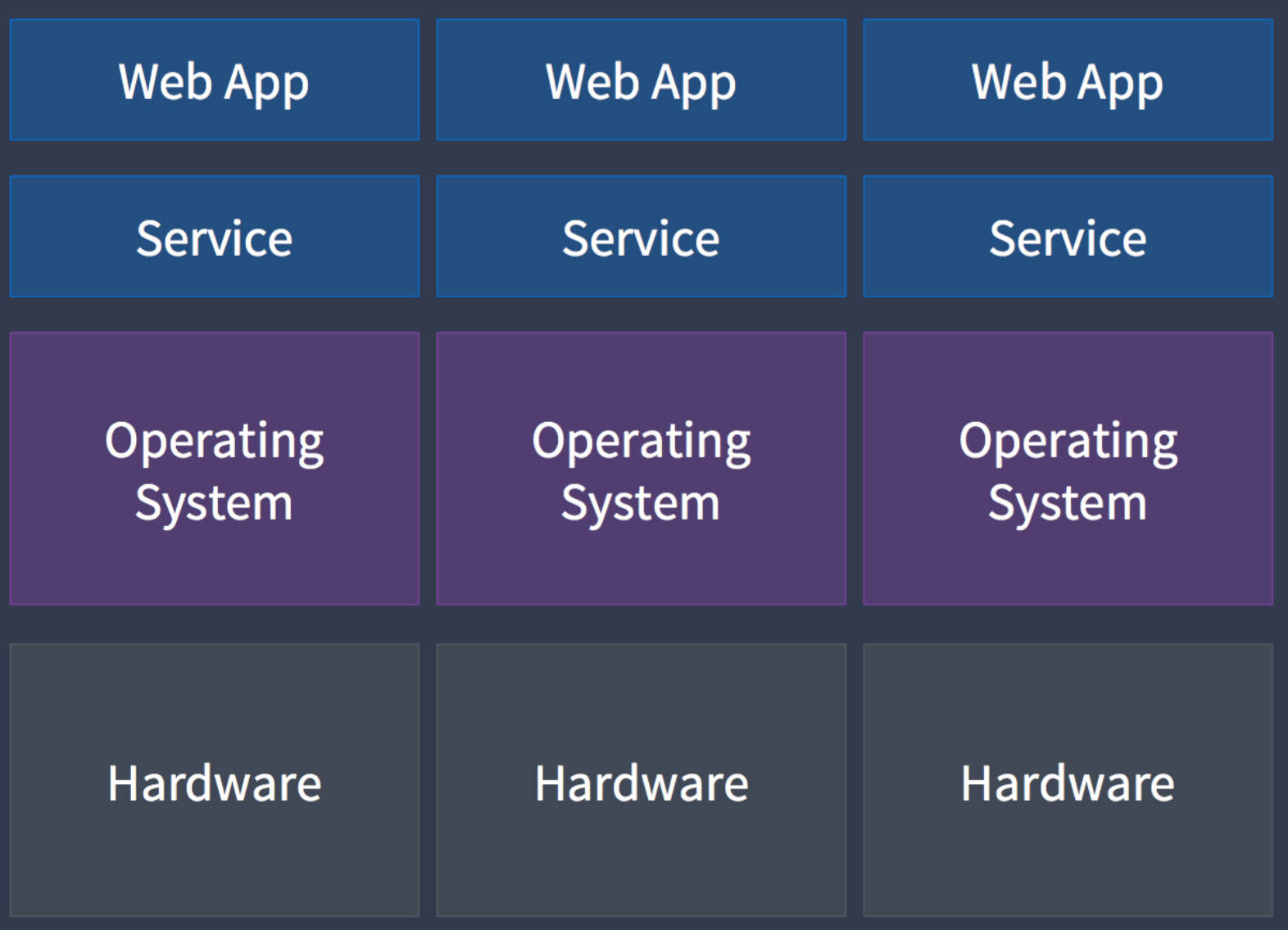

### **HARDWARE VIRTUALIZATION**

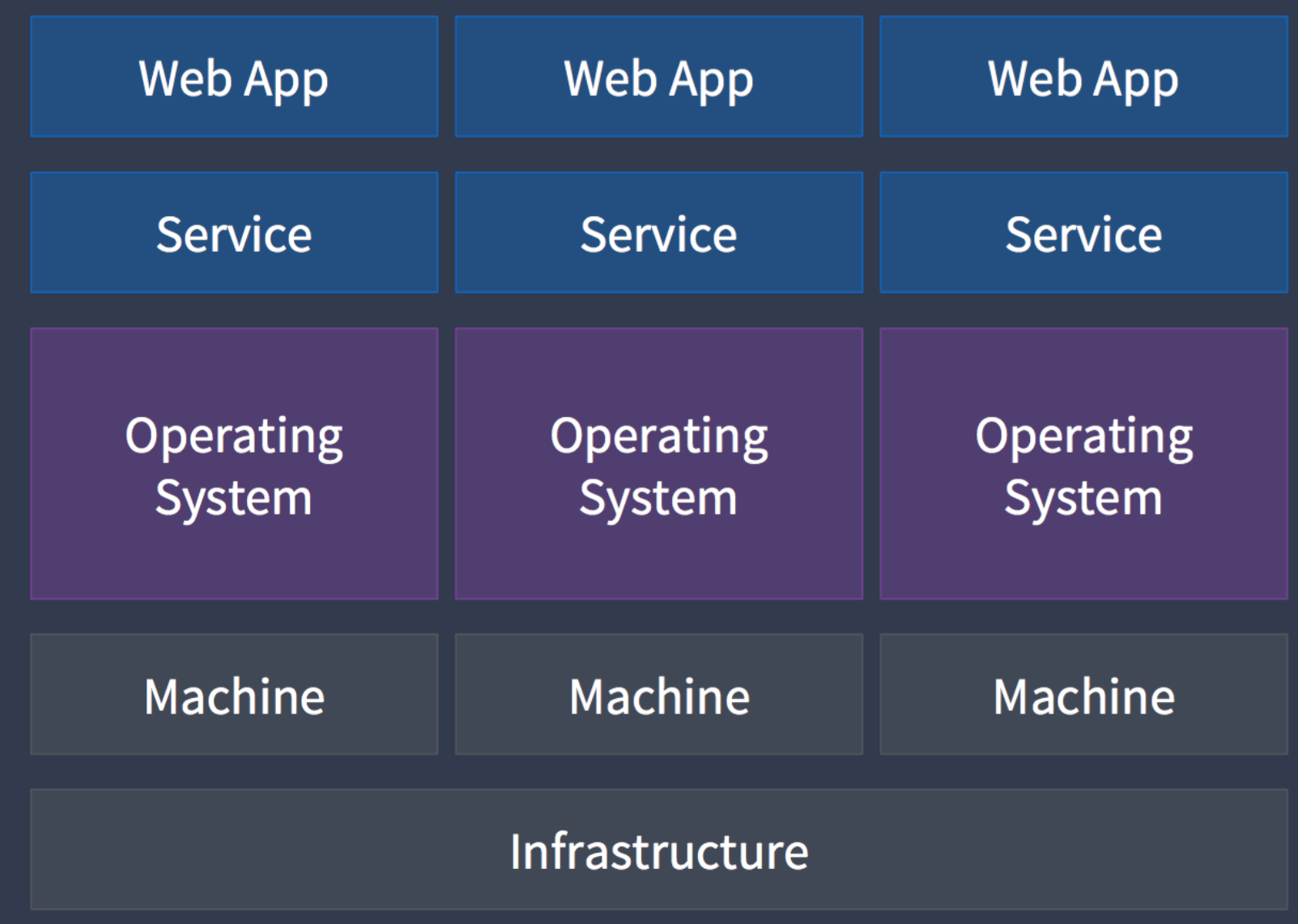

# **MICROSERVICES**

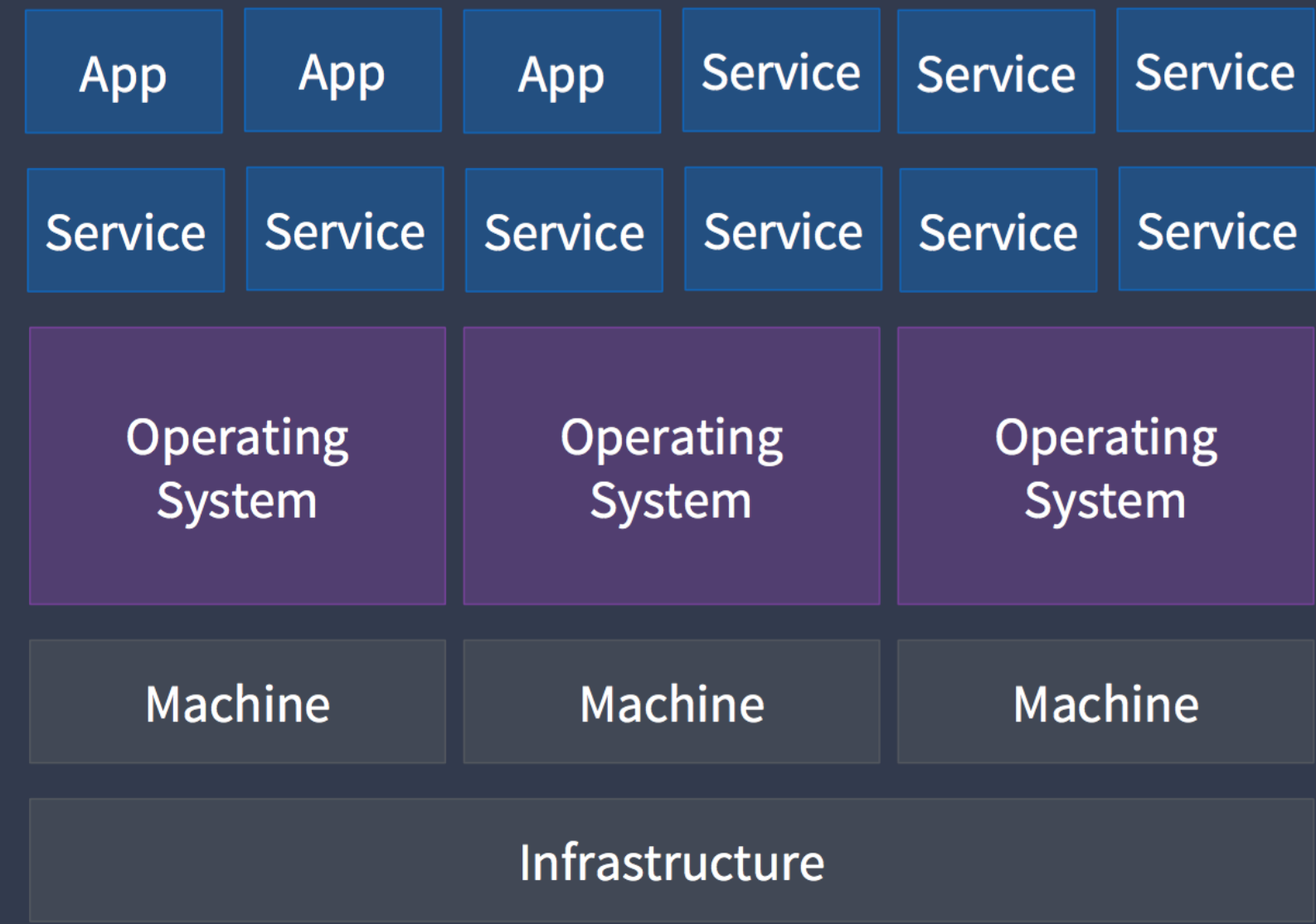

### **CONTAINERIZED MICROSERVICES**

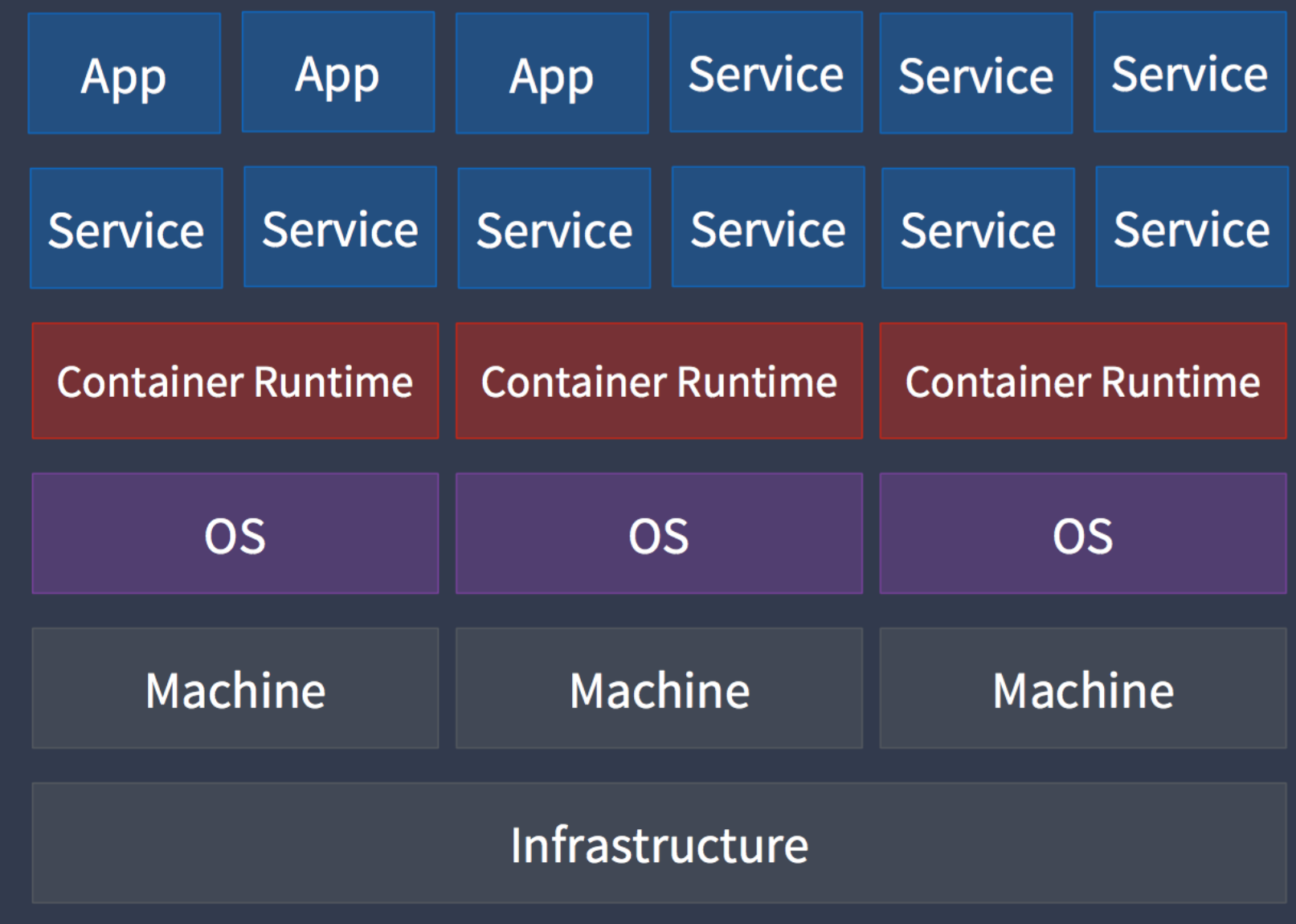

### Time spent on getting app to run in prod

**Time spent on Application Logic** 

### **CONTAINER ORCHESTRATION**

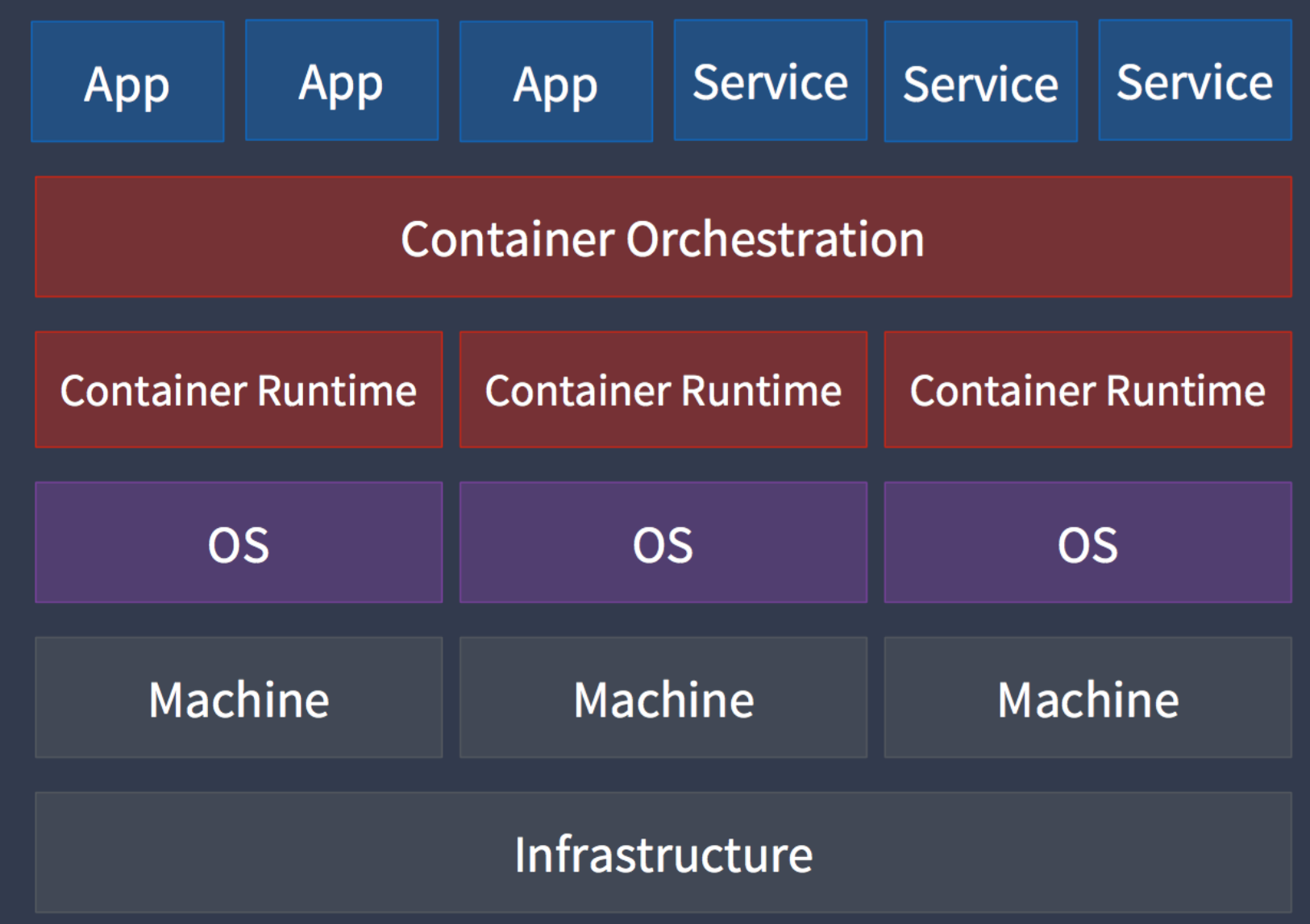

**Facebook** -> Tupperware **Google** -> Borg / Omega **Yahoo** -> YARN (Hadoop) **Twitter** -> Mesos / Aurora

## **CONTAINER ORCHESTRATION**

**Revised** 

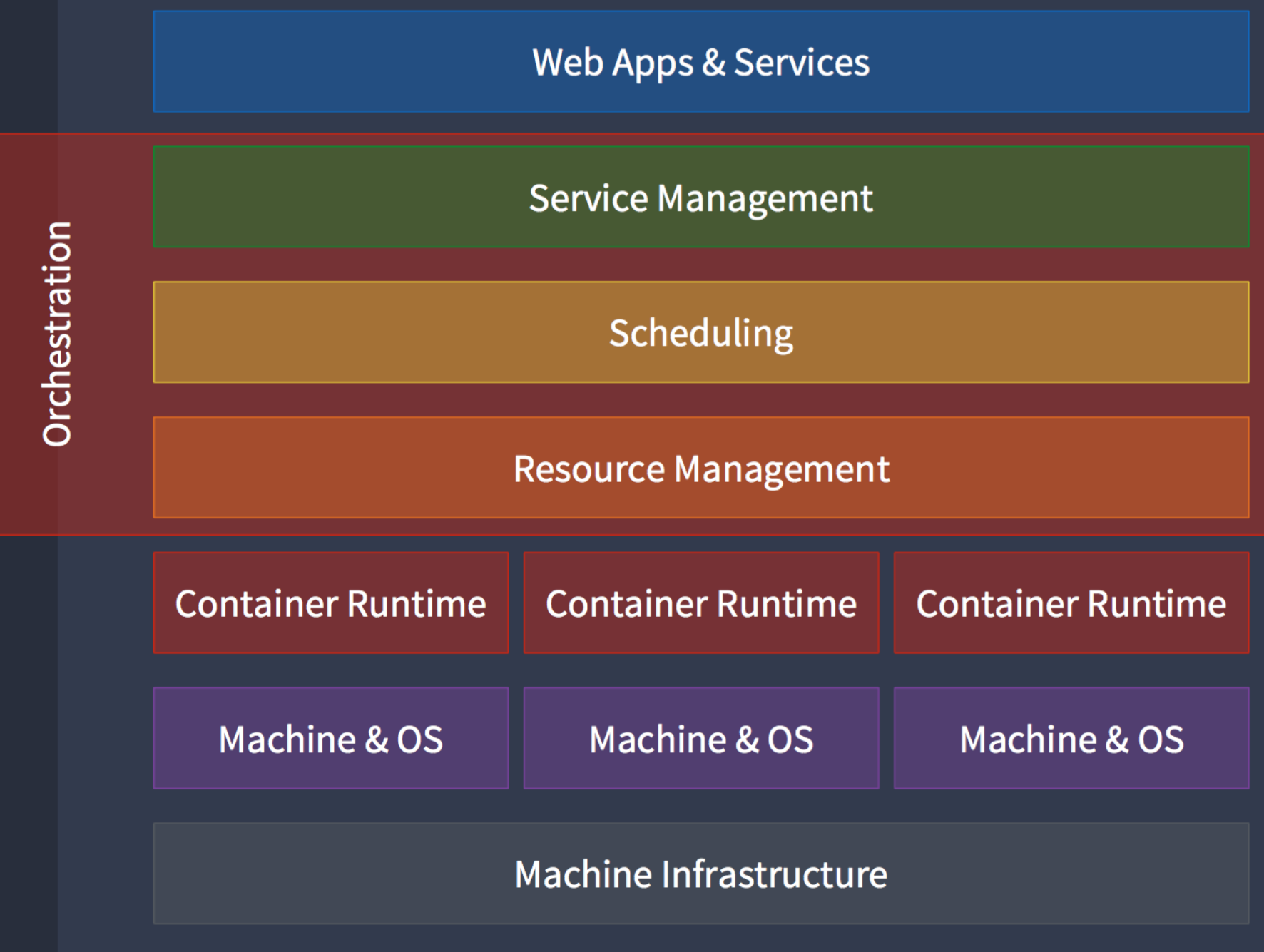

# **FUNCTIONAL CAPABILITIES**

### **SCHEDULING**

- Placement
- Replication/Scaling
- Resurrection
- Rescheduling
- **Rolling Deployment**
- Upgrades
- Downgrades
- Collocation

## **RESOURCE MANAGEMENT**

- **Memory**
- **CPU**
- **GPU**
- Volumes
- Ports
- IPs

## **SERVICE MANAGEMENT**

- Labels
- **Groups/Namespaces**
- **Dependencies**
- **Load Balancing**
- **Readiness Checking**

# **NON-FUNCTIONAL QUALITIES**

### **SCALABILITY**

Performance, Responsiveness, Efficiency

## **AVAILABILITY**

Fault Tolerance, Robustness, Reliability, Resilience, **Disaster Recovery** 

### **FLEXIBILITY**

Format Support, Portability, Interoperability, Extensibility

### **USABILITY**

Familiarity, Maintainability, Compatibility, Debuggability

### **PORTABILITY**

Container Runtimes, Host OS, Hosted, Cloud, Bare-**Metal** 

### **SECURITY**

Auditability, Secrets Management, Encryption, **Isolation** 

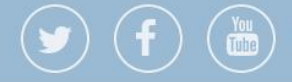

**THENEWSTACK** Technology Culture Tutorials eBooks Podcasts Events

### **BRIDGING REALITIES:** ORCHESTRATION AND PROGRAMMABLE INFRASTRUCTURE

22 Jun 2016 9:10am, by Benjamin Ball and Alex Williams

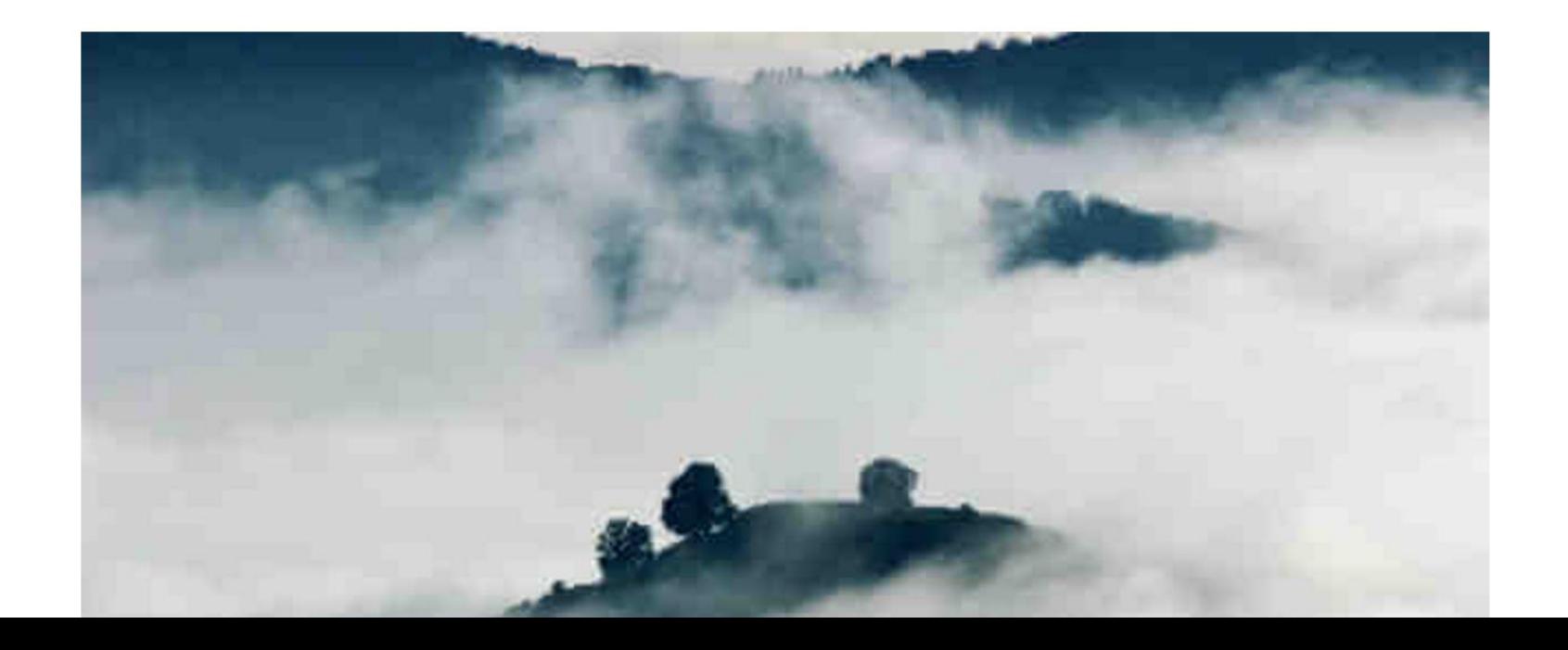

# PAAS?

"Platform as a service (PaaS) is a category of cloud computing services that provides a platform allowing customers to develop, run, and manage applications without the complexity of building and maintaining the infrastructure typically associated with developing and launching an app."

Wikipedia

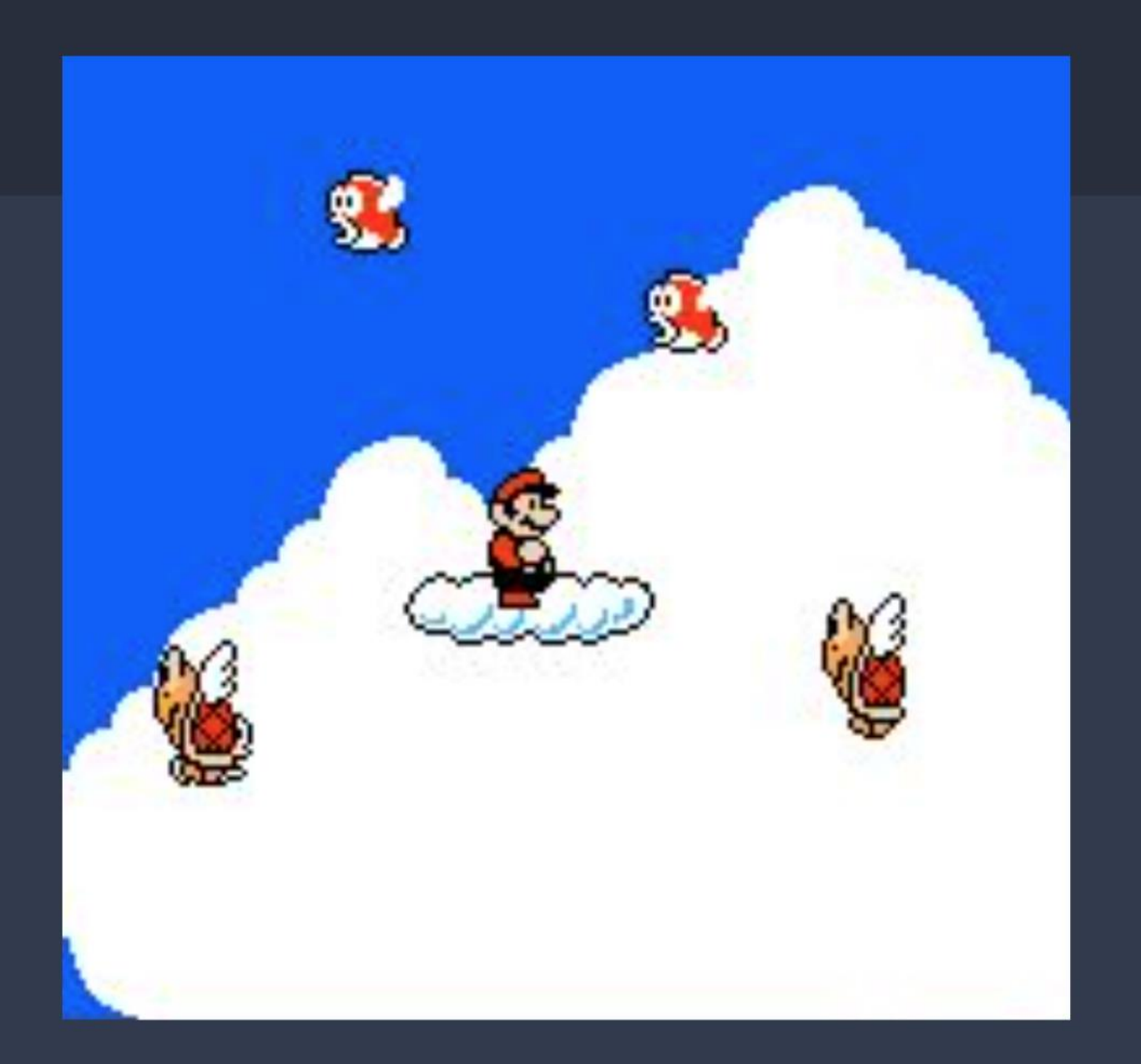

# **CONTAINER OPERATIONS**

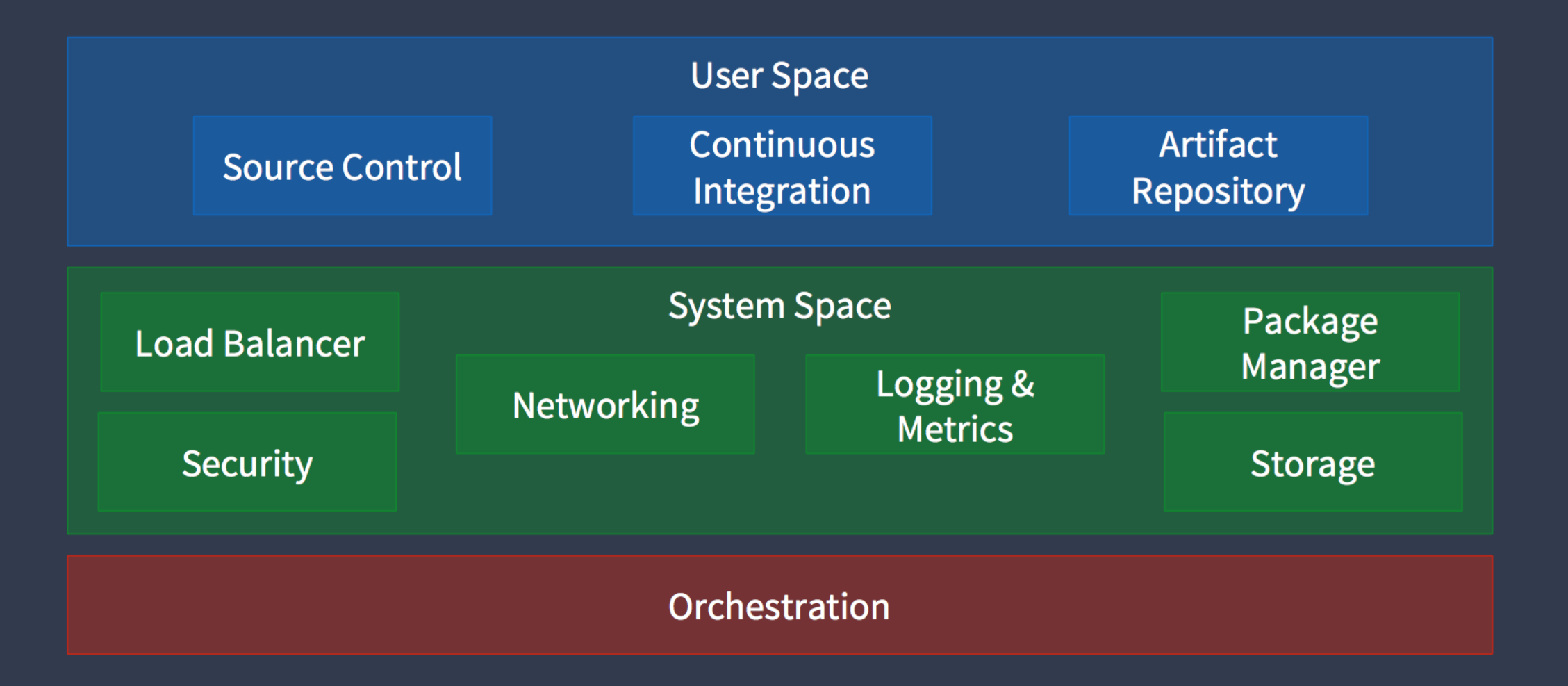

# **MEET THE** DATACENTER<br>OPERATING<br>SYSTEM

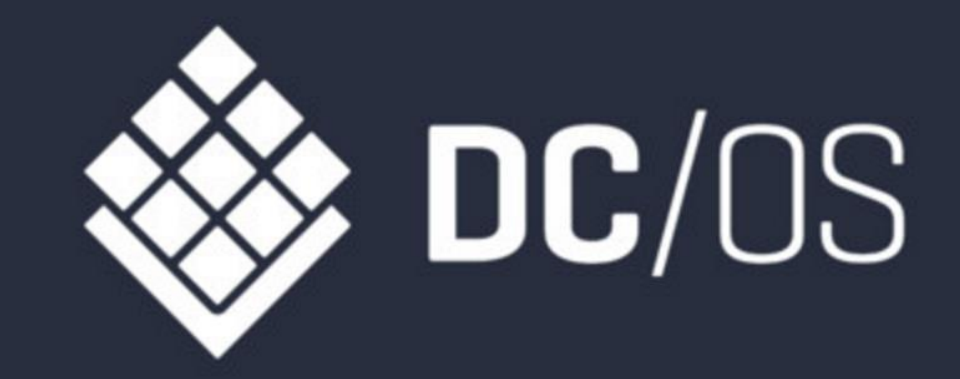

### **DISTRIBUTED OPERATING SYSTEM Revised**

**Applications & Services System Services** Distributed OS Orchestration **Container Runtime Container Runtime Container Runtime OS OS OS Machine Machine** Machine **Machine Infrastructure** 

© 2016 Mesosphere, Inc. All Rights Reserved.

## **DC/OS IS A DISTRIBUTED OS**

### **TRADITIONAL APPROACH**

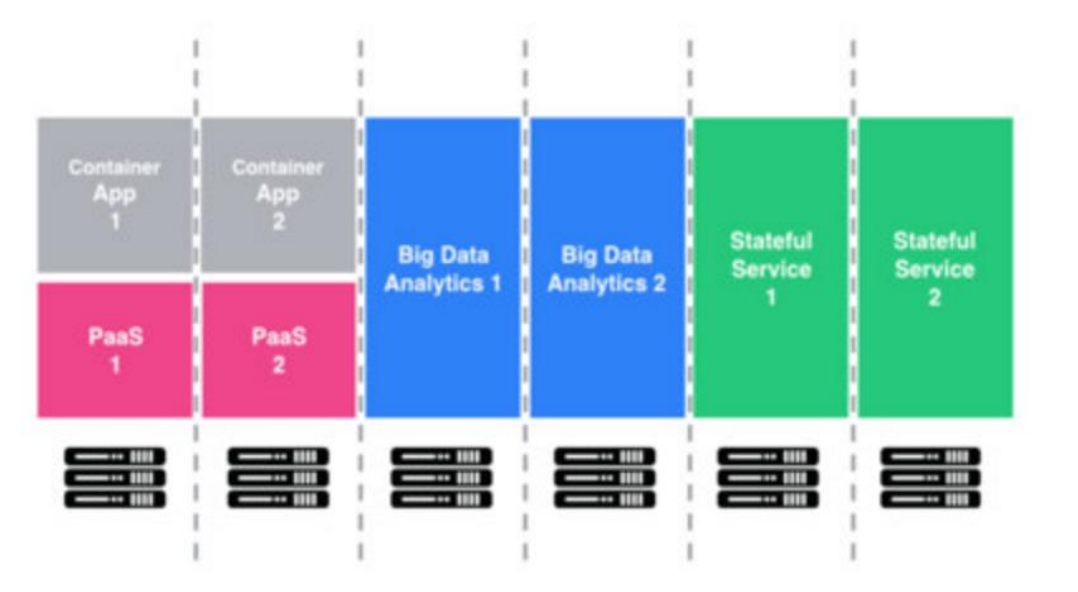

- · Many "snowflakes"
- · Management nightmare
- Lengthy cycles to deploy code
- · Low utilization

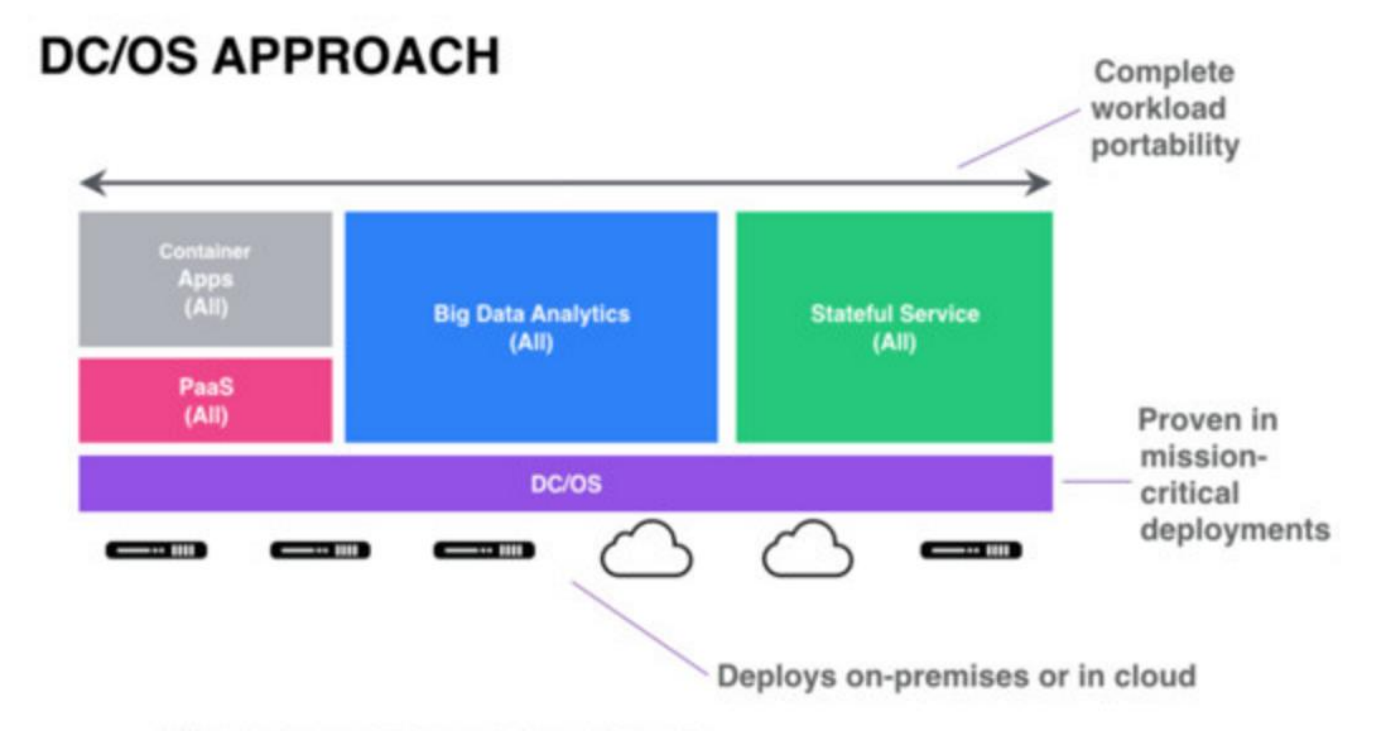

- · High performance and resource isolation
- · Easy scalability and multi-tenancy
- · Fault tolerant and highly available
- · Highly efficient with highest utilization

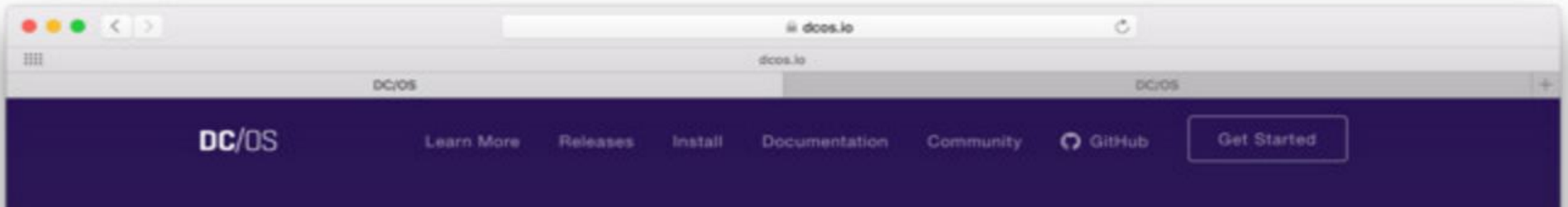

### The easiest way to run containers in production.

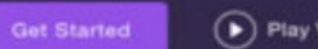

D Play Video

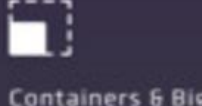

Containers & Big Data Easily deploy and run

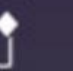

100% Open Source Run DC/OS in production

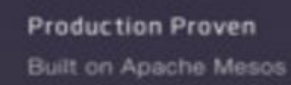

https://dcos.io

App Services Ecosystem Build apps quickly using a

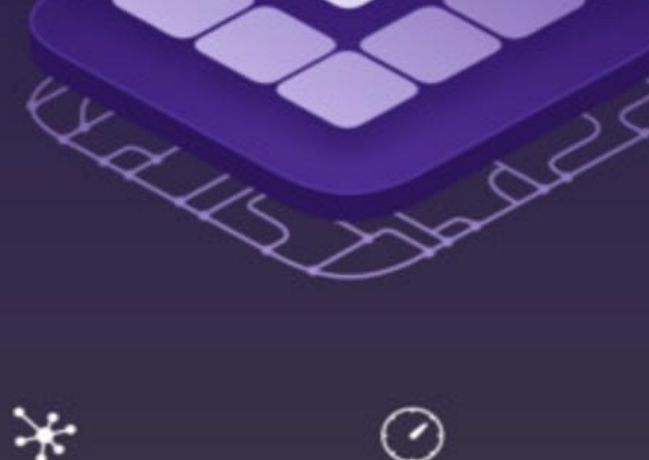

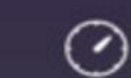

### **Why is DCOS awesome?**

- **Containers! (High resource utilization, etc)**
- **Extensible Isolation**
- **Public and Private Service repositories**
- **Cloud Agnostic Installer**
- **Web and Command Line Interfaces**
- **Service Discovery and Load Balancing**

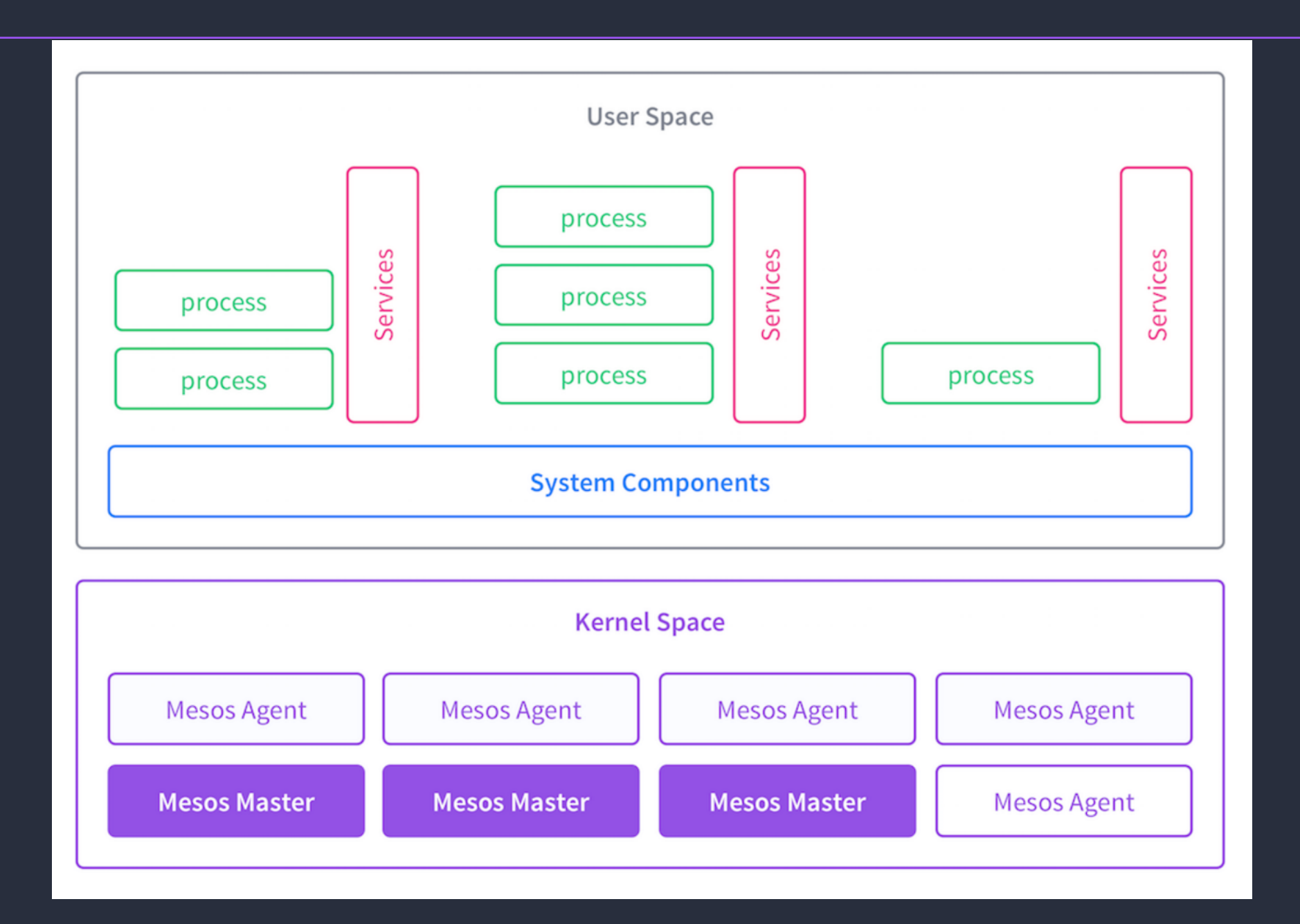

# **MESOS**

# **APACHE MESOS**

- A top-level ASF project
- A cluster resource negotiator
- Scalable to 10,000s of nodes but also useful for a handful of nodes
- Fault-tolerant, battle-tested
- An SDK for distributed apps
- Native Docker support

HubSpot **anidata** Pav xogito **XAtlassian** device **resosphere** NETFLIX

mesos.apache.org

# **System Components**

- **Admin Router**
- **Mesos DNS**
- **Cosmos Service**
- **Marathon**
- **Diagnostic + Signal Service**
- **Minuteman Service**
- **DNS Proxy**
- **History Service**
- **Auth Service**

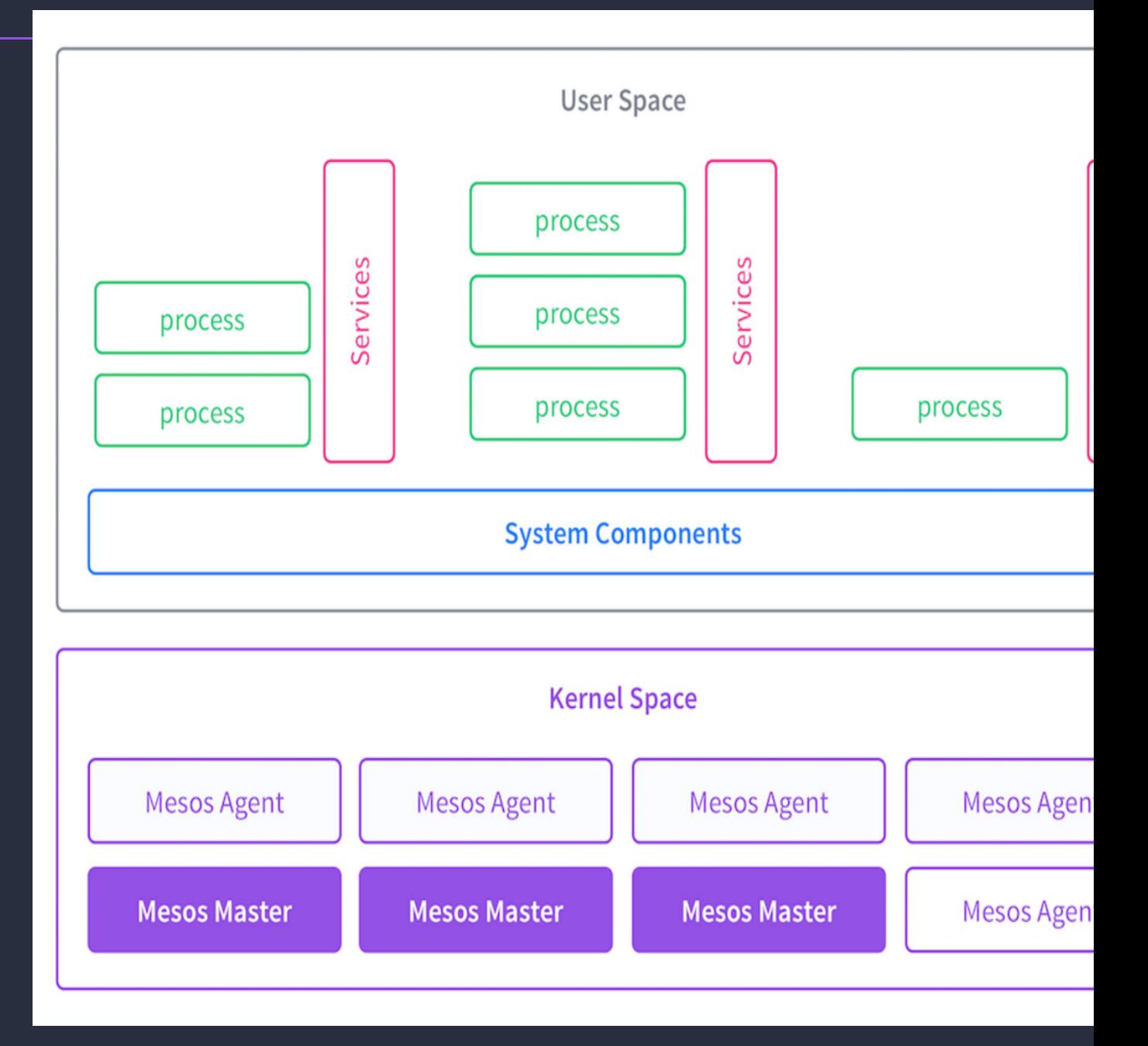

### **DCOS Admin Router**

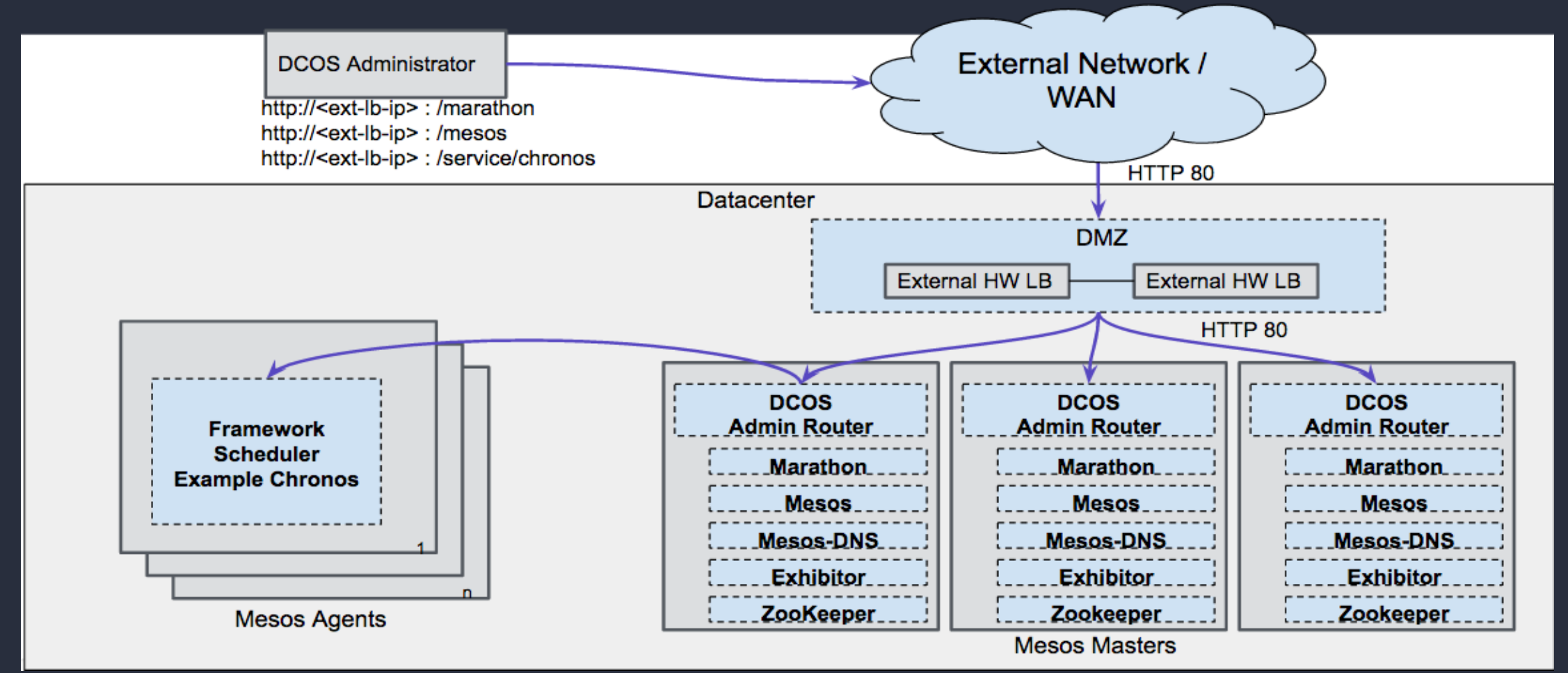

**https://github.com/dcos/adminrouter**

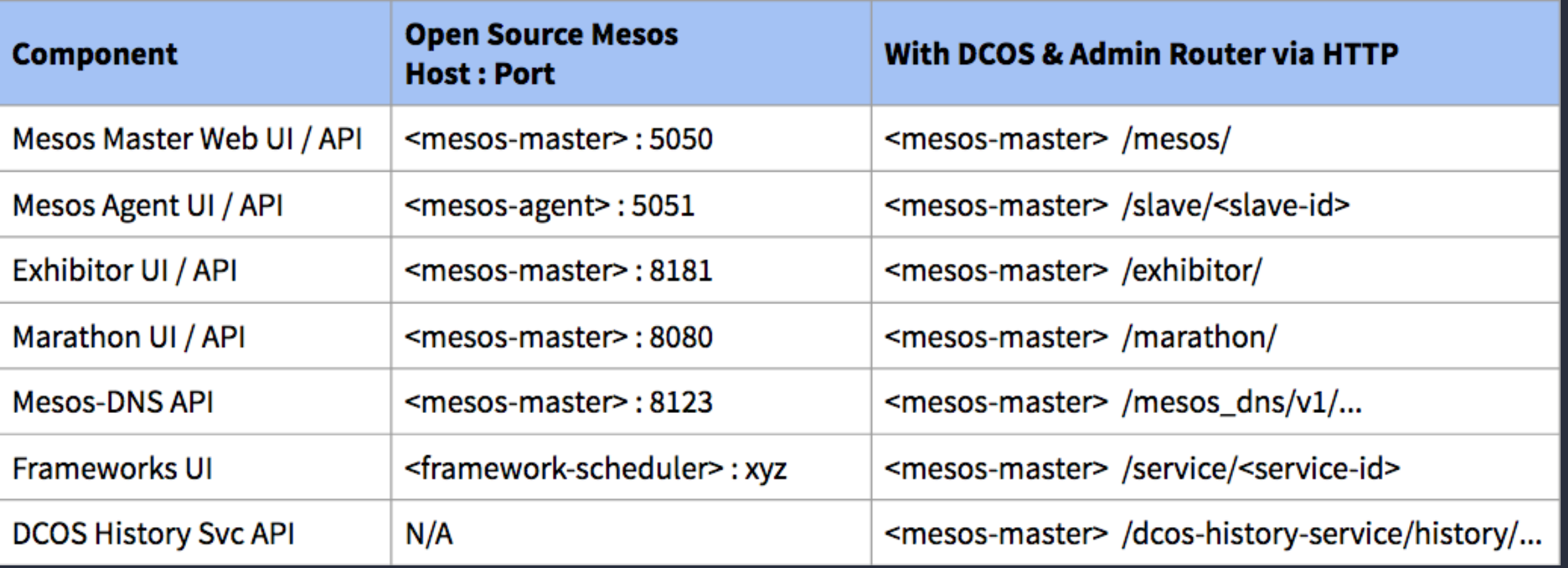

## **Mesos DNS**

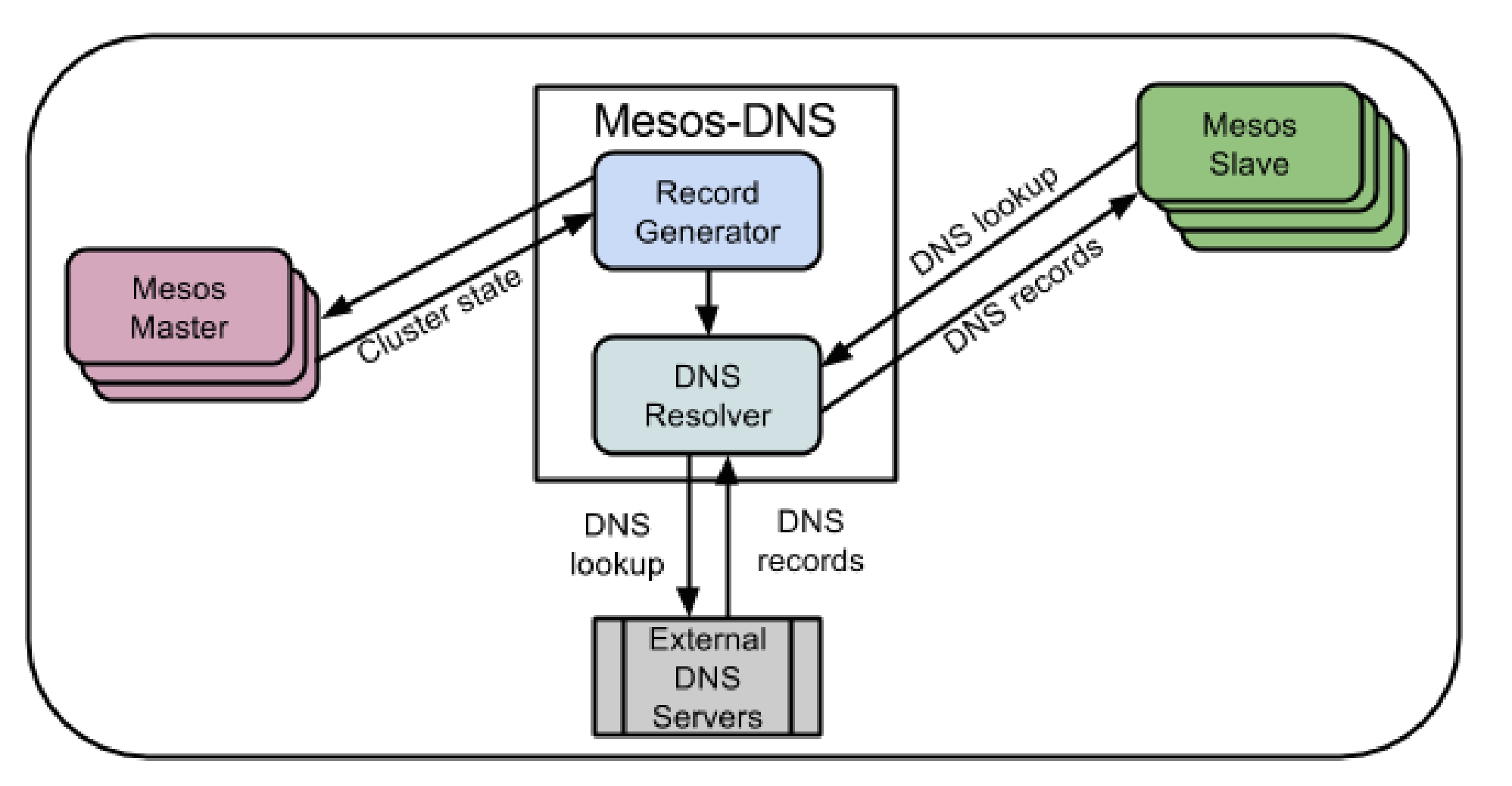

https://github.com/mesosphere/mesos-dns

# **Cosmos**

- **- Package management server**
- **- Handles packaging discovery, serving, install**

https://github.com/dcos/cosmos

# **Marathon**

- **- DCOS Init system**
- **- Deployment**
- **- HA**
- **- Health Checks**

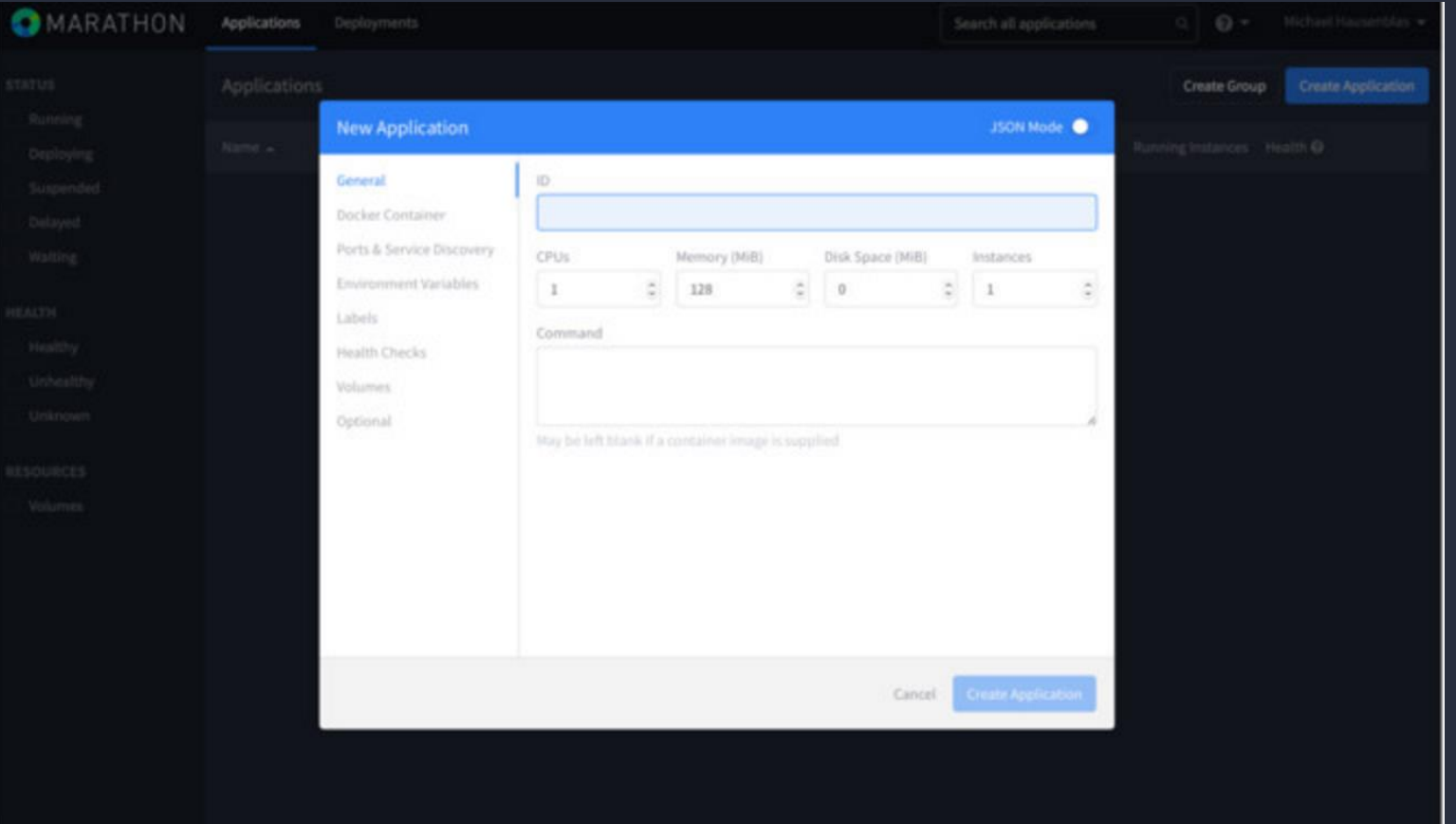

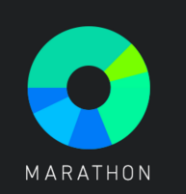

# **Diagnostics / Signal Service**

- **- 3DT monitoring agent + REST API, collects node health and DC/OS specific services health**
- **- Signal service forwards telemetry to consumer (SegmentIO, etc)**

https://github.com/dcos/3dt

https://github.com/dcos/dcos-signal

# **Minuteman**

- **- DC/OS Load balancing + Service discovery solution**
- **- Distributed L4 load balancer with VIPs**

https://github.com/dcos/minuteman

# **Install DC/OS**

- **- Local Vagrant**
- **- Cloud Provisioned (AWS, Azure)**
- **- Custom installation (GUI, scriptable)**

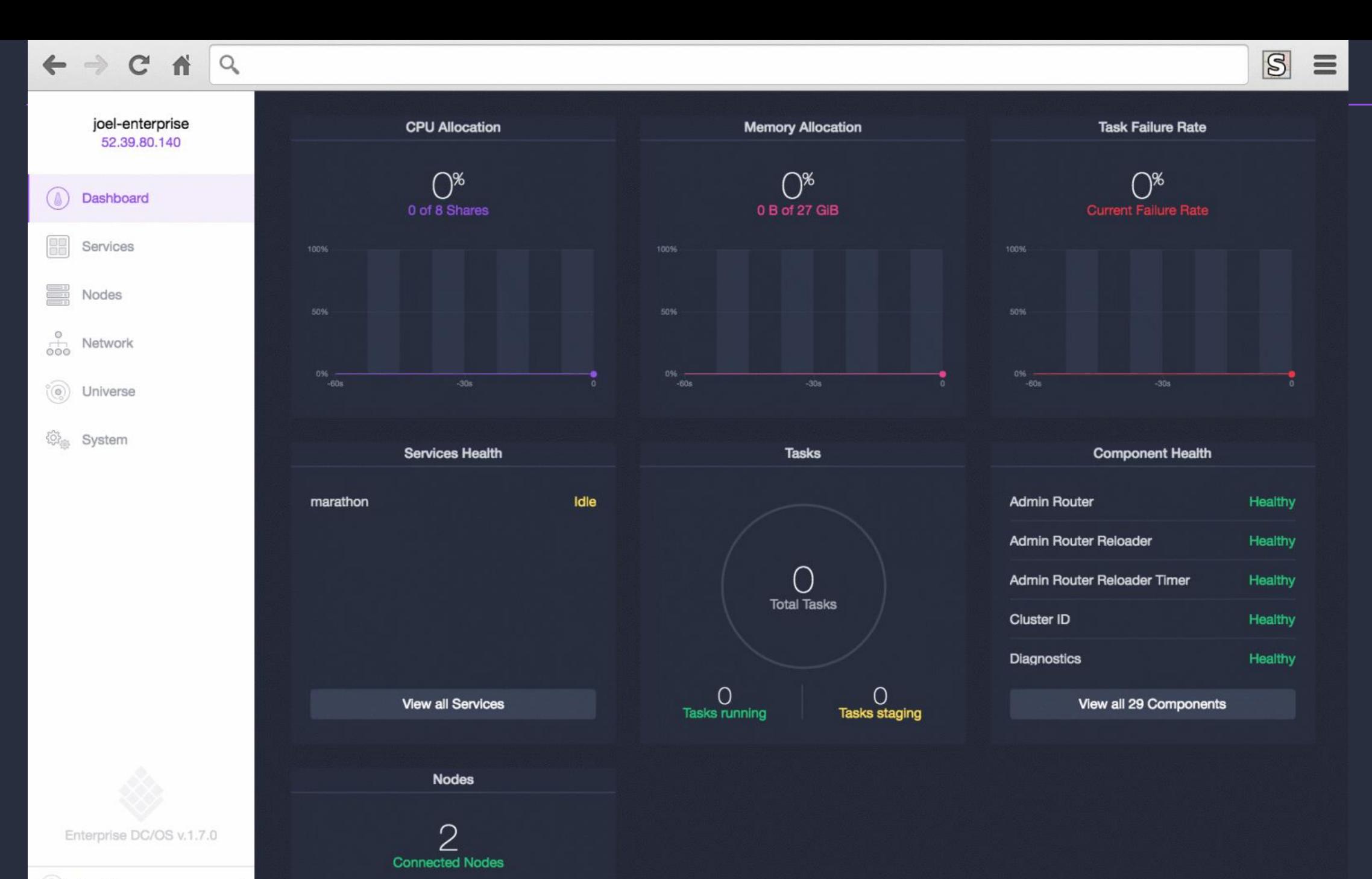

 $\blacktriangle$ 

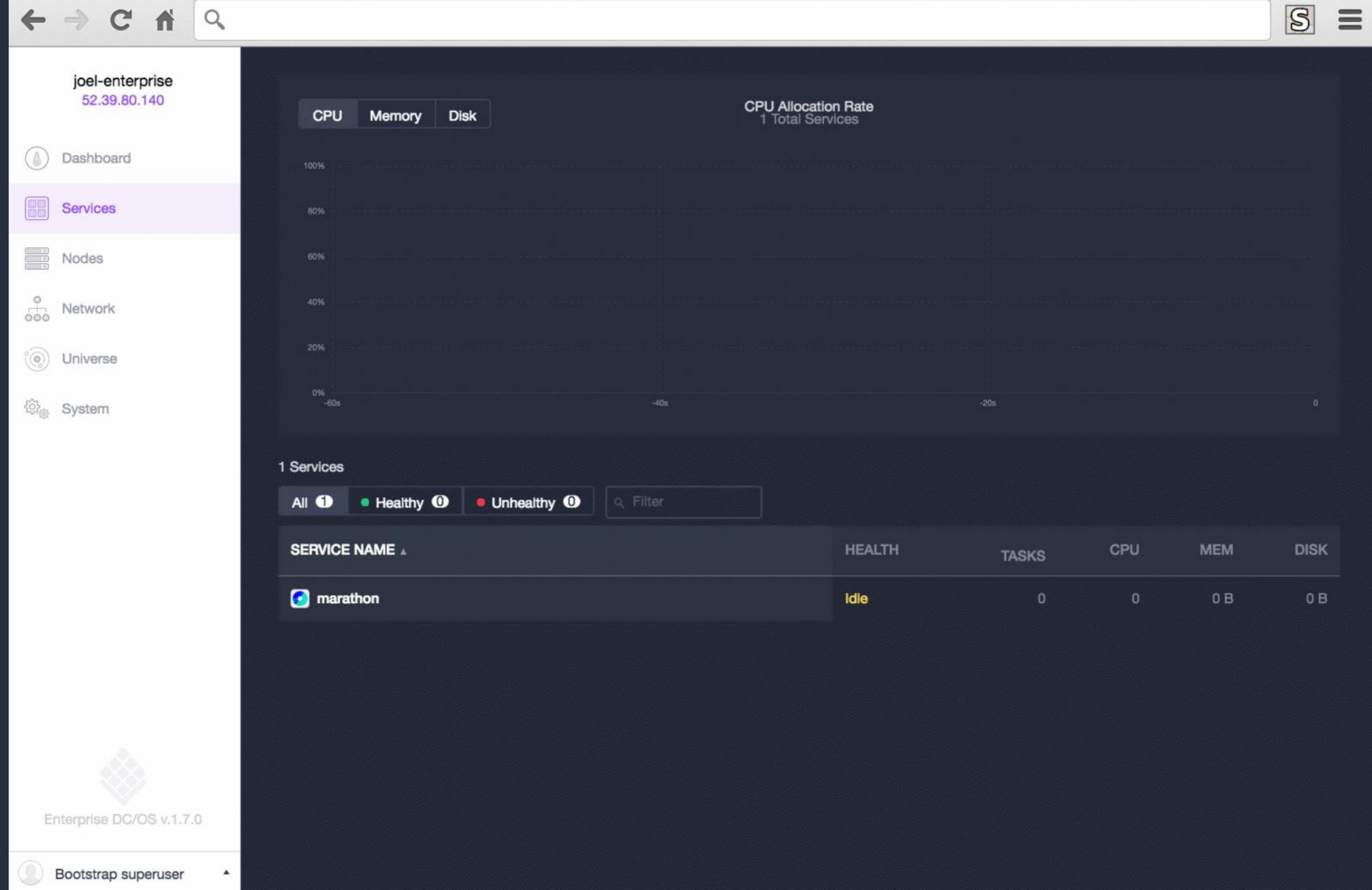

lan-ma9ckz1

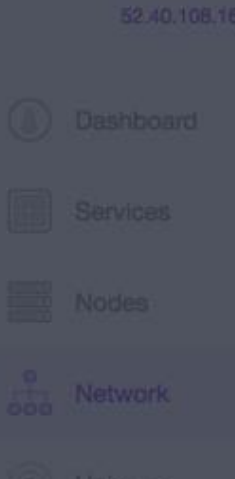

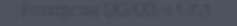

 $\mathbb{Z}$  .

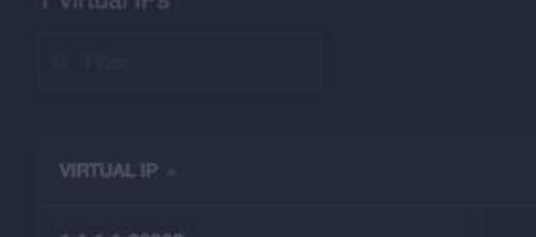

 $\langle$  Back

#### 1.1.1.1:30000

Virtual IP

#### Backends

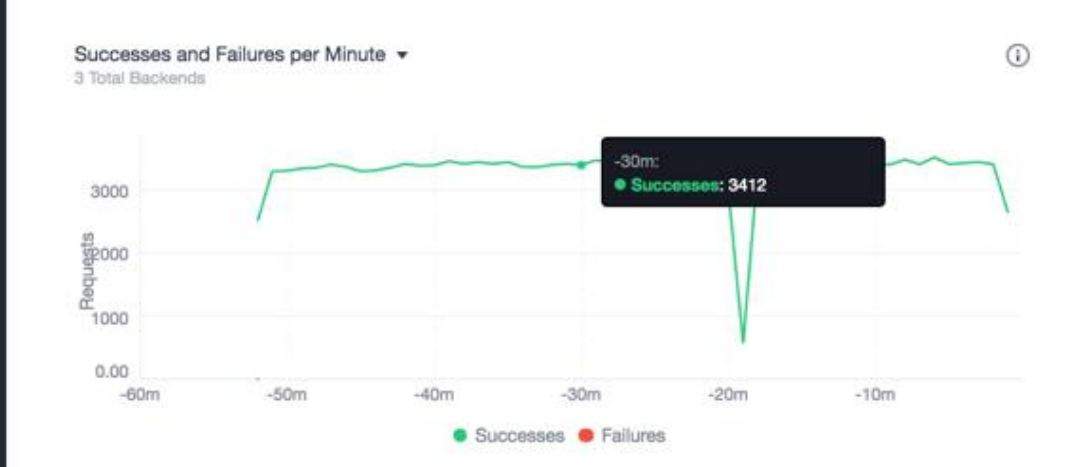

#### 3 Backends

Q Filter

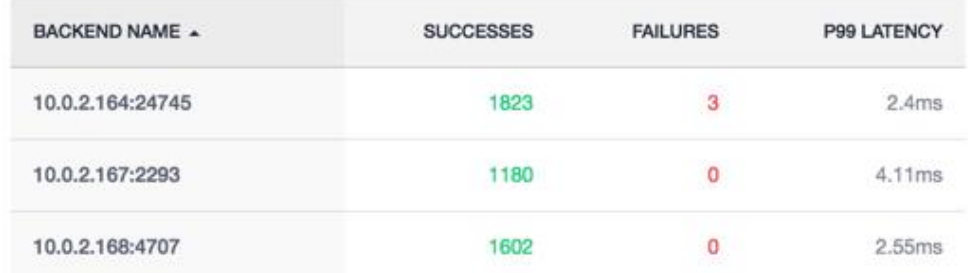

## **DC/OS Packages**

- **A package:**
	- **- Mesos framework (Marathon JSON)**
	- **- CLI**
	- **- Metadata (Description, Icon)**
- **- Universe stores all packages index and versions**
- **- (http://github.com/mesosphere/universe)**
- **- DCOS CLI contacts Cosmos to un/install packages**

 $\leftarrow$   $\rightarrow$  C ii Q

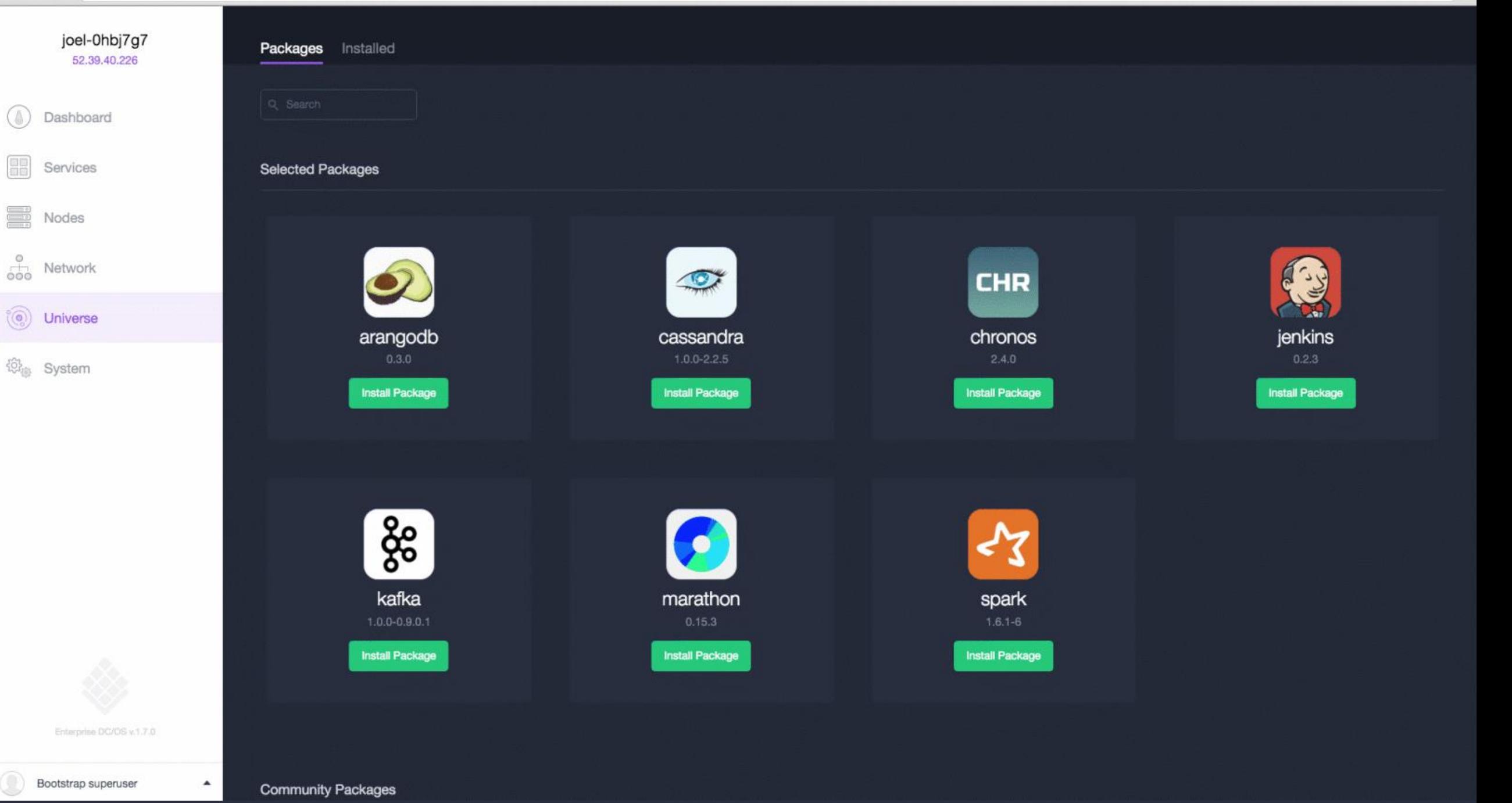

 $\equiv$ 

### **Demo!**

## **http://github.com/mesosphere/tweeter**

**Next big question moving forward…**

# **How do we run containers much more efficiently at scale?**

### **Thanks!**

## **@tnachen**

**tnachen@gmail.com**